### **BAB III**

#### **METODE PENELITIAN**

Pada bab metode penelitian ini akan dibahas mengenai objek penelitian yang terdiri dari perusahaan yang bergerak pada manufaktur yang terdaftar di Bursa Efek  $\frac{1}{2}$   $\frac{1}{2}$ 

Bab ini juga menjelaskan mengenai desain penelitian yang merupakan kerangka  $\frac{dS}{dt}$   $\frac{dS}{dt}$  Bab ini juga menjelaskan mengenai desain penelitian yang merupakan kerangka<br> $\frac{dS}{dt}$   $\frac{dS}{dt}$  yang digunakan dalam penelitian ini, variabel penelitian yang merupakan penjabaran atas masing-masing variabel yang diteliti, teknik pengumpulan data yang merupakan penjelasan mengenai cara peneliti dalam mengumpulkan data, teknik pengambilan sampel  $\frac{1}{2}$ yang merupakan penjelasan mengenai teknik dalam memilih populasi hingga menjadi  $\bar{a}$ sampe $\bar{b}$  dan teknik analisis data yang merupakan metode analisis yang digunakan untuk **Smengukur hasil penelitian.** 

**A. Objek Penelitian**<br> **A. Objek Penelitian**<br> **A. Objek Penelitian**<br> **A. Objek Penelitian**<br> **A. Objek Penelitian**<br> **Dalam pen**<br> **Dalam penelitian**<br> **A. Dalam penelitian**<br> **Dalam penelitian**<br> **B. Dalam penelit** Dalam penelitian ini, data yang diambil berasal dari perusahaan-perusahaan jenis sektor industri manufaktur yang terdaftar pada Bursa Efek Indonesia (BEI) yang sudah mempublikasikan laporan keuangan secara berturut-turut selama periode 2016 – 2018 dan data *closing price* perusahaan manufaktur pada tahun 2016 – 2018 yang diperoleh dari website [www.finance.yahoo.com.](http://www.finance.yahoo.com/)

# **B. Desain Penelitian**

 $\overline{a}$ 

rik Kian Gie

Dengan mengacu pada tinjauan metodologi penelitian bidang bisnis secara umum, maka menurut Cooper & Schindler (2014:359) perspektif penelitian ini menggunakan beberapa pendekatan-pendakatan yang bermanfaat pada bagian desain penelitian, sebagai berikut:

Pengutipan hanya untuk kepentingan pendidikan, penelitian, penulisan karya ilmiah, penyusunan laporan<br>Pengutipan hanya untuk kepentingan pendidikan, penelitian, penulisan karya ilmiah, penyusunan laporan

 $\overline{c}$ 

KWIK KIAN GIE SCHOOL OF BUSINESS

 $\sum$ 

 $\overline{C}$ 

 $\overline{\omega}$ 

penulisan kritik dan tinjauan suatu masal

ဂြ

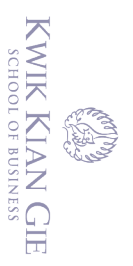

 $\overset{\sim}{\mathcal{L}}$ 

ᇹ

 $\overline{\vee}$ 

 $\circ$ 

Pengutipan tidak merugikan kepentingan yang wajar IBIKKG

penulisan kritik dan tinjauan suatu masalah

tanpa izin IBIKKG

# **1. Tingkat Perumusan Masalah**

Tingkat perumusan masalah dalam penelitian ini termasuk dalam kategori penelitian formal (*formalized study*) karena penelitian ini dilakukan menganalisis dan menguji hipotesis atau untuk menjawab pertanyaan-pertanyaan yang terdapat di batasan  $\overline{m}$ asalah.

 $\frac{2}{3}$ <br>  $\frac{2}{3}$ <br>  $\frac{1}{3}$ <br>  $\frac{2}{3}$ <br> **2. Metode Pengumpulan Data**<br>  $\frac{2}{3}$ <br>  $\frac{2}{3}$ <br> **Pengumpulan data yang digur**<br>  $\frac{2}{3}$ <br>  $\frac{2}{3}$ <br>  $\frac{2}{3}$ <br>  $\frac{2}{3}$ <br>  $\frac{2}{3}$ <br>  $\frac{2}{3}$ <br>  $\frac{2}{3}$ <br>  $\frac{2}{3}$ <br>  $\frac{$ Pengumpulan data yang digunakan adalah *monitoring study* karena perusahaan tidak diteliti secara langsung oleh peneliti, melainkan peneliti menggunakan data sekunder  $\frac{\overline{\alpha}}{2}$ ntuk mengamati objek penelitian, yaitu data laporan tahunan perusahaan-perusahaan manufaktur yang telah terdaftar di Bursa Efek Indonesia (BEI) selama periode 2016- 2018 dan dipublikasikan dalam situs [www.idx.co.id](http://www.idx.co.id/) atau www.idnfinancials.com.

# **3. Pengendalian Variabel Penelitian**

Peneliti memutuskan untuk menggunakan *ex-post facto design* dimana semua  $\overline{\mathcal{R}}$ ariabel penelitian dan data perusahaan yang tersedia telah terjadi dan tidak dimanipulasi, sehingga peneliti tidak memilki kontrol terhadap variabel-variabel yang diteliti dan peneliti hanya melaporkan apa yang telah terjadi atau apa yang sedang terjadi.

# **4. Tujuan Penelitian**

Tujuan penelitian ini termasuk kedalam kategori *casual study* dimana peneliti memiliki tujuan:<br>**B**<sub>a.</sub> Untuk meng

kinerja keuangan

a. Untuk mengetahui apakah tingkat diversifikasi memiliki pengaruh terhadap<br>kinerja keuangan<br>b. Untuk mengetahui apakah ukuran perusahaan memiliki pengaruh terhadap<br>kinerja keuangan<br>**den**<br>kinerja keuangan<br>32<br>32 b. Untuk mengetahui apakah ukuran perusahaan memiliki pengaruh terhadap kinerja keuangan

Dilarang mengutip sebagian atau seluruh karya tulis ini tanpa mencantumkan dan menyebutkan sumber.

. Pengutipan hanya untuk kepentingan pendidikan, penelitian, penulisan karya ilmiah, penyusunan laporan

KWIK KIAN GIE SCHOOL OF BUSINESS  $\sum$ Dilarang mengumumkan dan memperbanyak sebagian atau seluruh karya tulis ini dalam bentuk apapun tanpa izin IBIKKG  $\overline{C}$ Pengutipan tidak merugikan kepentingan yang wajar IBIKKG penulisan kritik dan tinjauan suatu masalah

Pengutipan hanya untuk kepentingan pendidikan, penelitian, penulisan karya ilmiah, penyusunan laporan

 $\overset{\sim}{\mathcal{L}}$ 

c. Untuk mengetahui apakah tingkat kesempatan investasi perusahaan memiliki

pengaruh terhadap kinerja keuangan  $\odot$ 

 $\frac{d}{d\theta}$ d. Untuk mengetahui apakah jumlah segmen memiliki pengaruh terhadap kinerja<br> $\frac{d}{d\theta}$  keuangan keuangan

 $\overline{\mathbf{B}}$ 

ᇹ

**5. Dimensi Waktu** Dimensi waktu penelitian ini adalah *time series* dan *cross-sectional studies* dimana peneliti hanya mengambil data perusahaan dari IDX (sesaat) selama periode waktu tertentu, yaitu 3 tahun mulai dari tahun 2016 – 2018.

**6. Ruang Lingkup Penelitian**<br>  $\frac{1}{5}$ <br> **Ruang Lingkup Penelitian**<br> **Reperience**<br> **Reperience**<br> **Reperience** Penelitian yang dilakukan berdasarkan ruang lingkup penelitian yaitu *statistical study* karena studi ini berusaha untuk menangkap karakteristik populasi dengan membuat kesimpulan dari karakteristik sampel. Kesimpulan hipotesis diuji secara kuantitatif dengan menggunakan berbagai uji statistik (uji *pooling*, uji t, uji F, uji koefisien determinasi, dan uji asumsi klasik). **C. Variabel Penelitian**

# **7. Lingkupan Penelitian**

Penelitian ini termasuk dalam *field study*, karena peneliti memperoleh seluruh objek penelitian dari lingkungan yang nyata, seperti perusahaan manufaktur yang terdaftar di Bursa Efek Indonesia (BEI).

 $\overline{\mathbf{u}}$ 

 $\overline{\mathcal{L}}$ 

atika Kwik Kian Gie

dan Penelitian ini melibatkan variabel dependen (variabel terikat), variabel independen (variabel bebas), dan variabel kontrol. Secara lebih jelas, variabel yang akan digunakan dalam penelitian ini, adalah sebagai berikut:

### **1. Variabel Independen**

(ဂ) Dalam buku Cooper & Schindler (2014:55), variabel independen merupakan variabel yang dimanipulasi oleh priset dan manipulasi tersebut menyebabkan adanya efek yang terjadi kepada variabel terikat. Varibel independen yang digunakan untuk  $\frac{dP}{dP}$ enilitian ini ada empat yaitu:

**a. Tingkat Diversifikasi** Variabel independen pertama dari penelitian ini adalah tingkat diversifikasi yang diukur lewat Indeks Herfindahl. Indeks Herfindahl digunakan untuk mengukur diversifikasi karena dapat mengukur distribusi penguasaan pasar atau penghitungan konsentrasi pasar didalam industri.

Dalam Harto (2005) indeks ini dihitung dari jumlah kuardat penjualan masing-masing segmen dibagi dengan kuardat total penjualan perusahaan.

$$
H = \frac{\sum_{i=1}^{n} Segsales^2}{\left(\sum_{i=1}^{n} Sales\right)^2}
$$

Keterangan:

Institut Bisnis dan Informatika Kwik Kian Gie

 $H =$  Indeks Herfindahl  $Segsales = Penjualan dari masing-masing segment$  $Sales = Total penjualan$ 

Jika indeks Herfindahl semakin mendekati angka satu, maka penjualan suatu perusahaan dapat dikatakan bersumber dari satu lini bisnis saja atau terkonsentrasi pada segemn tertentu. Indeks herfindahl tidak dapat menghitung pengaruh dari related dan unrelated diversification. Namun diversifikasi indeks Herfindahl dapat digunakan untuk mengukur kinerja perusahaan.

. Dilarang mengutip sebagian atau seluruh karya tulis ini tanpa mencantumkan dan menyebutkan sumber

Hak Cipta Dilindungi Undang-Undang

. Pengutipan hanya untuk kepentingan pendidikan, penelitian, penulisan karya ilmiah, penyusunan laporan

KWIK KIAN GIE<br>KWIK KIAN GIE

 $\overset{\sim}{\mathcal{L}}$ 

penulisan kritik dan tinjauan suatu masalah

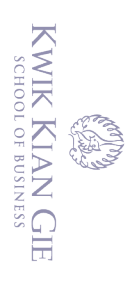

 $\overset{\sim}{\mathcal{L}}$ 

penulisan kritik dan tinjauan suatu masalah

んしょう しょうしょう しょうしょう しゅうしょう しゅうしょう しゅうしょう しゅうしょう しゅうしょう しゅうしょう

Hak cipta milik IBI KKG (Institut Bisnis dan Informatika Kwik Kian Gie)

Hak Cipta Dilindungi Undang-Undang

## **b. Kesempatan Investasi**

Variabel independen ketiga dalam penelitian ini adalah kesempatan investasi yang diukur lewat rasio *Tobin's q*. *Tobin's q* sering digunakan sebagai ukuran seperangkat kombinasi aktiva dan kewajiban yang tersedia untuk menciptakan pendapatan. Angka ini diambil dari jumlah saham beredar, total hutang lancar, total aset lancar, total aset, dan total aset pada suatu periode 2016-2018. Pengukuran *Tobin's q* digambarkan dengan rumus sebagai berikut:

$$
q = \frac{(MVS + D)}{TA}
$$

Keterangan:

q  $= Tobin's q$  $MVS = N<sub>l</sub>lai pasar saham$  $D =$ Nilai pasar hutang  $TA = Total$  aset

MVS merupakan nilai pasar saham yang diperoleh dari perkalian jumlah saham yang beredar dengan harga saham, berikut merupakan rumusnya:

 $MVS = CP \times NOSO$ 

Keterangan:

 $MVS = Nila$ i pasar saham CP = *Closing price* akhir Desember  $NOSO$  = Jumlah saham beredar

D merupakan nilai pasar hutang yang diperoleh lewat persamaan berikut:

$$
D = (AVCL - AVCA) + AVLT
$$

Keterangan:

Institut Bisnis dan Informatika Kwik Kian Gie

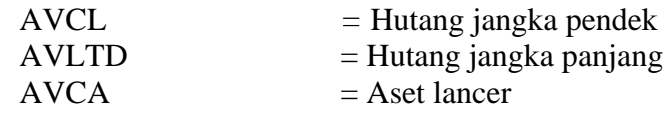

tanpa izin IBIKKG

. Dilarang mengutip sebagian atau seluruh karya tulis ini tanpa mencantumkan dan menyebutkan sumber.

. Pengutipan hanya untuk kepentingan pendidikan, penelitian, penulisan karya ilmiah, penyusunan laporan

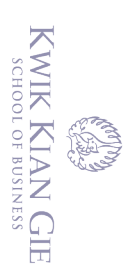

 $\overset{\sim}{\mathcal{L}}$ 

penulisan kritik dan tinjauan suatu masalah

# **c. Jumlah Segmen Usaha**

Variabel independen keempat dari penelitian ini adalah jumlah segmen usaha yang diukur dengan menggunakan variabel dummy yang digunakan untuk mengontrol efek dari jumlah segmen usaha yang dimiliki perusahaan. Variabel dummy segmen diberi nilai 1 jika perusahaan memiliki segmen lebih dari satu segmen usaha (*multi-segment*) dan 0 jika perusahaan hanya memiliki sektor tunggal (*single-segmen*t).

# **2. Variabel Dependen**

Menurut Cooper & Schindler (2014:55), variabel dependen adalah variabel yang diukur, dipantau, atau diprediksi yang nantinya diharpkan dapat dipengaruhi oleh manipulasi variabel bebas. Dalam penelitian ini variabel dependen yang digunakan adalah kinerja perusahaan yang diukur lewat *Excess Value of Firm*   $\overline{\mathcal{R}}$ EXV) adalah ukuran kinerja yang dipakai dalam meneliti perbandingan kinerja perusahaan *single-segment* dengan perusahaan yang melakukan diversifikasi (*multisegment*). Nilai kinerja ini didapatkan dengan membagi nilai perusahaan yang sesungguhnya *(market capitalization)* dengan nilai yang sudah disesuaikan dengan pengaruh industri yang disebut *imputed value. Imputed value* menunjukkan kinerja perusahaan pada perusahaan industri tunggal.<br>Kapitalisasi pasar (market capitali

Kapitalisasi pasar (*market capitalization*) dihitung dengan nilai pasar ekuitas saham (*market value of equity shares*) ditambah nilai buku kewajiban (*book value of liatbilities*). *Market value of equity shares* dapat dihitung dari perkalian<br>**Contains** closing price dengan number of outstanding shares. Sedangkan imputed value antara *closing price* dengan *number of outstanding shares*. Sedangkan *imputed value* dihitung mula-mula dengan membagi nilai *market capitalization* dengan penjualan tiap-tiap perusahaan, kemudian nilainya di-*sort* untuk mendapatkan median. Nilai median tersebut akan dikalikan dengan penjualan tiap segmen usaha perusahaan di

. Dilarang mengutip sebagian atau seluruh karya tulis ini tanpa mencantumkan dan menyebutkan sumber

Kian Gie

. Pengutipan hanya untuk kepentingan pendidikan, penelitian, penulisan karya ilmiah, penyusunan laporan

KWIK KIAN GIE SCHOOL OF BUSINESS industri tersebut. Menurut Berger & Ofek (1995), kinerja perusahaan yang diproksikan dengan *excess value* dirumuskan sebagai berikut:  $\overline{\vee}$ Hak cipta milik IBI KKG (Institut Bisnis dan Informatika Kwik Kian Gie) Dilarang mengutip sebagian atau seluruh karya tulis ini tanpa mencantumkan dan menyebutkan sumber  $\circ$  $\overset{\sim}{\mathcal{L}}$  $EXV = In$ . Pengutipan hanya untuk kepentingan pendidikan, penelitian, penulisan karya ilmiah, penyusunan laporan penulisan kritik dan tinjauan suatu masalah  $\boldsymbol{n}$  $IV_{i,t} = \sum Segsales \times Ind$ Hak Cipta Dilindungi Undang-Undang  $i=1$ Keterangan: EXV = *Excess value*  $IV_{i,t}$  = *Imputed value* 

MC = *Market capitalization*  $Segsales$  = Penjualan dari masing-masing segmen Ind (market/sales) = Rasio median dari *market capitalization* terhadap penjualan untuk perusahaan segmen individual dalam satu industri

МC  $IV_{i,t}$ )

> Market  $\frac{1}{Sales}$ ) j

*Market capitalization* merupakan *market value of equity shares* ditambah *book* 

*value of liabilities*. Rumusnya adalah:

$$
MC = MVS + BVL
$$

Keterangan:

MC = *Market Capitalization*

MVS = *Market Value of Equity Shares*  $BVL = Nilai buku hutang$ 

*Market value of equity shares* dapat dihitung dari perkalian antara *closing price*

dengan jumlah saham beredar*,* dengan rumus:

$$
MVS = CP\ x\ NOSO
$$

Keterangan:

Institut Bisnis dan Informatika Kwik Kian Gie

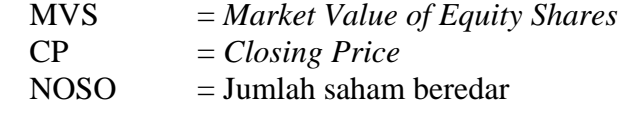

37

### **3. Variabel Kontrol**

 $\bm{\Theta}$ Menurut Cooper & Schindler (2014:55), variable control merupakan variabel Menurut Cooper & Schindler (2014:55), variable control merupakan variabel<br> $\frac{1}{\omega}$ luaran yang dapat mempengaruhi hasil penelitian sehingga meyakinkan penggunaannya bahwa hasil uji tidak bisa dengan tidak mengikutsertakan variabel luaran. Variabel control dalam penelitian ini yaitu ukuran perusahaan yang mencerminkan sumber daya fisik dan finansial perusahaan. Angka ini diambil dari jumlah total aset perusahaan yang diberi log natural.

**Pengukuran ukuran perusahaan digambarkan dengan rumus sebagai berikut:**<br>  $\frac{S}{S}$ <br>  $SIZE = \ln(TA)$ 

$$
SIZE = \ln(TA)
$$

Exeterangan:<br>
Exeterangan:<br>
Exeterangan:<br>
Exeterangan:<br>
Exeterangan:

 $=$  Ukuran perusahaan  $\sum_{n=1}^{\infty} \overline{A}^n$  = Total aset<br>  $\sum_{n=1}^{\infty} \overline{B}^n$  = Total aset<br>  $\sum_{n=1}^{\infty}$  = Total aset

#### **Tabel 3.1**

#### **Operasionalisasi Variabel**

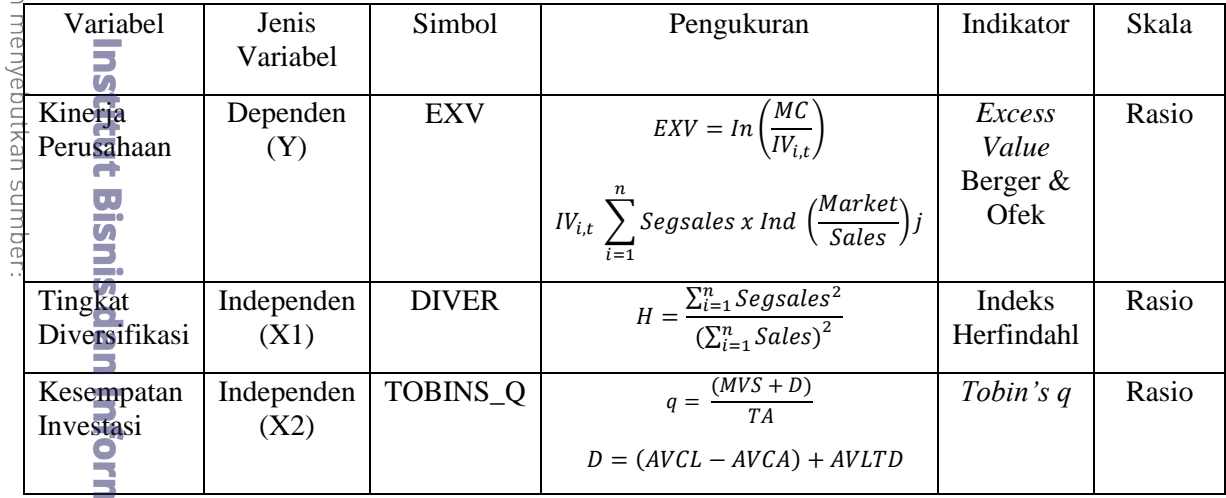

natika Kwik Kian Gie

Dilarang mengutip sebagian atau seluruh karya tulis ini tanpa mencantumkan dar

Hak Cipta Dilindungi Undang-Undang

. Pengutipan hanya untuk kepentingan pendidikan, penelitian, penulisan karya ilmiah, penyusunan laporan,

KWIK KIAN GIE<br>Seroof of basiness

 $\overset{\sim}{\mathcal{L}}$ 

penulisan kritik dan tinjauan suatu masalah

tanpa izin IBIKKG

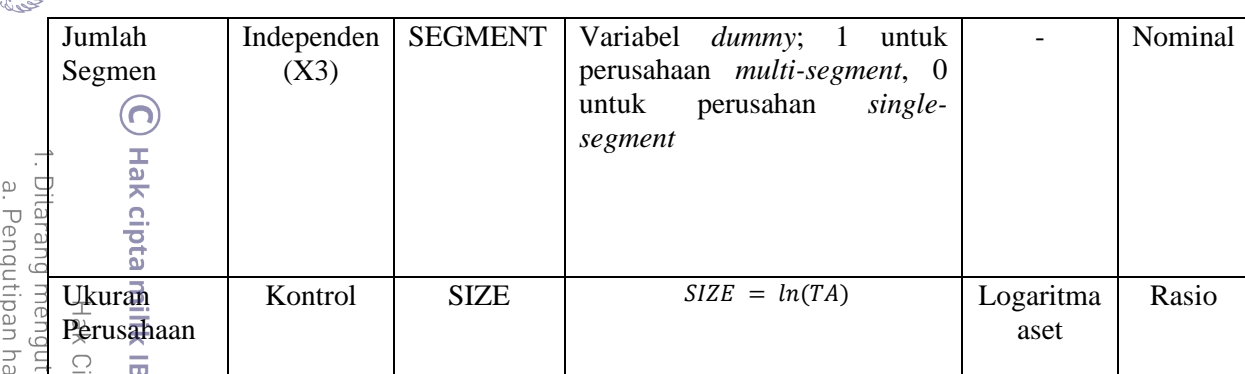

**Sumber: Data Olahan Peneliti**

# **D. Teknik Pengumpulan Data** udang-Undanc

**Bisnis** Teknik pengumpulan data yang digunakan oleh peneliti adalah data sekunder. Data sekunder merupakan data laporan auditor independen dan laporan keuangan tahunan perusahaan manufaktur yang terdaftar di Bursa Efek Indonesia (BEI) periode 2016-2018. Penelitian melakukan analisis data sekunder untuk mengumpulkan data, yaitu mengamati dan mengumpulkan data berupa:

1. Daftar perusahaan manufaktur pada tahun 2016 - 2018

2. Data mengenai kinerja perusahaan yang terdiri dari jumlah saham beredar, total hutang, total penjualan, penjualan per segmen, total aset, hutang lancar, aset lancar, dan hutang tidak lancar yang diperoleh dari website [www.idx.co.id](http://www.idx.co.id/) dan www.idnfinancials.com.

3. Data *closing price* perusahaan manufaktur pada tahun 2016 - 2018 yang diperoleh dari website www.finance.yahoo.com.

4. Data tertulis lainnya diperoleh dari bahan bacaan yang berupa karya tulis, jurnaljurnal penelitian yang berkaitan dengan pengaruh diversifikasi usaha terhadap kinerja keuangan yang diukur menggunakan *excess value.*

Dilarang mengumumkan dan memperbanyak sebagian atau seluruh karya tulis ini dalam bentuk apapun tanpa izin IBIKKG Pengutipan tidak merugikan kepentingan yang wajar IBIKKG

nya untuk kepentingan pendidikan, penelitian, penulisan karya ilmiah, penyusunan laporan

seluruh karya tulis ini tanpa mencantumkan dan menyebutkan sumber

 $\overline{\mathbf{u}}$ 

KWIK KIAN GIE SCHOOL OF BUSINESS

 $\sum$ 

 $\circ$ 

penulisan kritik dan tinjauan suatu masalah

insi

## **E. Teknik Pengambilan Sampel**

(ဂ) Teknik pengambilan sampel yang digunakan dalam penelitian terdapat di buku  $\frac{1}{2}$ Cooper & Schindler (2014:359) adalah *nonprobabilistic sampling*, yaitu dengan metode *purposive sampling* dimana metode ini mengambil sampel menggunakan kriteria  $\frac{dS}{dt}$  tertentu dengan tujuan untuk memperoleh sampel yang representatif. Kriteria yang

 $\frac{d}{dt}$ dit $\frac{d}{dt}$ apkan antara lain:<br> $\frac{d}{dt}$ <br> $\frac{d}{dt}$ . Perusahaan yang te 1. Perusahaan yang terdaftar secara berturut-turut pada tahun 2016 – 2018.<br>  $\frac{1}{2}$ <br>  $\frac{1}{2}$  Perusahaan yang menyatakan laporan keuangan dalam mata uang Rupial

2. Perusahaan yang menyatakan laporan keuangan dalam mata uang Rupiah.<br>
3. Perusahaan yang memiliki data laporan keuangan yang lengkap<br>
3. Perusahaan yang memiliki informasi closing price secara lengkap.

3. Perusahaan yang memiliki data laporan keuangan yang lengkap

4. Perusahaan yang memiliki informasi *closing price* secara lengkap.

**Tabel 3.2 Teknik Pemilihan Sampel**

| Keterangan                                                       | Jumlah Perusahaan |
|------------------------------------------------------------------|-------------------|
| Perusahaan manufaktur yang tercatat di BEI selama periode        | 167               |
| 2016 - 2018 dan tidak mengalami <i>delisting</i>                 |                   |
| Perusahaan yang tidak terdaftar secara berturut-turut pada tahun | (14)              |
| $20\overline{1}6 - 2018$                                         |                   |
| Perusahaan yang tidak menyajikan laporan keuangan dalam          | (24)              |
| mata uang Rupiah                                                 |                   |
| Perusahaan yang tidak menyajikan data laporan keuangan           | (6)               |
| secara lengkap selama periode 2016 - 2018                        |                   |
| Perusahaan yang tidak memiliki informasi closing price akhir     | (19)              |
| hari kerja periode 2016 - 2018                                   |                   |
| Jumlah perusahaan yang menjadi sampel                            | 104               |
| Periode penelitian                                               | 3                 |
| Jumlah unit pengamatan                                           | 312               |

**Sumber: Data Olahan Penulis**

**F. Teknik Analisis Data**

**1. Uji Kesamaan Koefisien (***Pooling***)**

atika Menurut Ghozali (2016:172), uji kesamaan koefisien (*comparing two regression: the dummy variable approach)* dilakukan untuk mengetahui apakah

Dilarang mengutip sebagian atau seluruh karya tulis ini tanpa mencantumkan dan menyebutkan sumber

rmatika

. Pengutipan hanya untuk kepentingan pendidikan, penelitian, penulisan karya ilmiah, penyusunan laporan

KWIK KIAN GIE<br>KWIK KIAN GIE

 $\overline{\omega}$ 

penulisan kritik dan tinjauan suatu masalah

 $\overline{\vee}$ 

Dilarang mengutip sebagian atau seluruh karya tulis ini tanpa mencantumkan dan menyebutkan sumber.

Hak Cipta Dilindungi Undang-Undang

. Pengutipan hanya untuk kepentingan pendidikan, penelitian, penulisan karya ilmiah, penyusunan laporan

 $\overset{\sim}{\mathcal{L}}$ 

penulisan kritik dan tinjauan suatu masalah

*pooling* data penelitian (penggabungan *cross-section* dengan *time series*) dapat dilakukan. Peneliti menggunakan alat bantu SPSS versi 26.0 untuk melakukan uji kesamaan koefisien. Uji kesamaan koefisien dilakukan dengan menggunakan variable *dummy*. Jika nilai signifikan *dummy* lebih besar dari 0.05, maka dapat dilakukan *pooling* data. Pengujian dilakukan untuk mengetahui apakah ada ᇹ perbedaan *slope* diantara persamaan regresi. Jika terdapat perbedaan, maka data tidak dapat dilakukan *pooling*.

 $EXV = \beta_0 + \beta_1$  DIVER +  $\beta_2$  SIZE +  $\beta_3$  TOBINS\_Q +  $\beta_4$  SEGMENT +  $\beta_5$  + DT1 +  $β<sub>6</sub> DT2 + β<sub>7</sub> DT1 DIVER + β<sub>8</sub> DT1 SIZE + β<sub>9</sub> DT1 TOBINS_Q + β<sub>10</sub> DT1$ SEGMENT +  $\beta_{11}$  DT2 DIVER +  $\beta_{12}$  DT2 SIZE +  $\beta_{13}$  DT2 TOBINS\_Q +  $\beta_{14}$  DT2 SEGMENT +  $\mathcal{E}_{i,t}$ 

Keterangan:

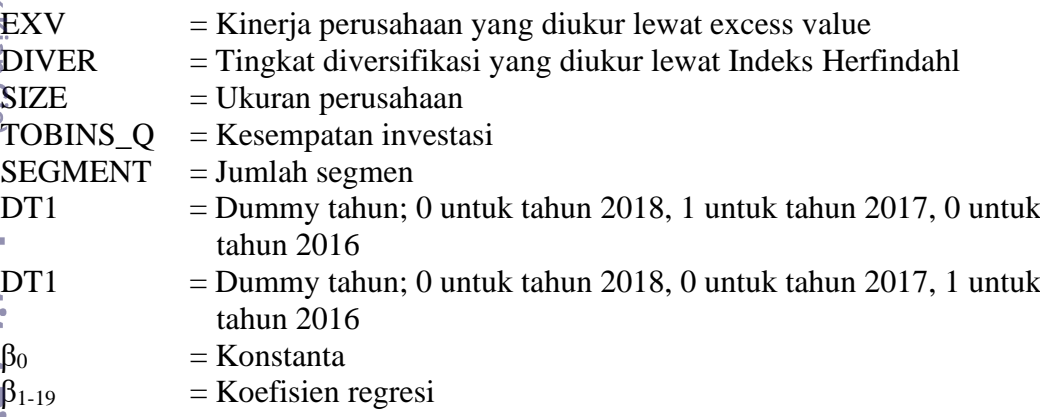

### **2. Statistik Deskriptif**

Statistik deskriptif menurut Ghozali (2016:19) adalah gambaran atau deksripsi data yang dilihat dari nilai rata-rata, standar deviasi, varian, nilai maksimum serta nilai minimum. Data statistik deskriptif dapat diperoleh dengan bantuan program SPSS. Peneliti menggunakan alat bantu SPSS versi 26.0 untuk melakukan analisis statistik deskriptif.

## **3. Uji Asumsi Klasik**

#### **a. Uji Normalitas**

Uji normalitas bertujuan untuk menguji apakah dalam model regresi, variabel pengganggu atau residual memiliki distribusi normal menurut Ghozali (2016:154). Sebaiknya model regresi memiliki distribusi normal atau paling tidak mendekati normal. Peneliti menggunakan alat bantu SPSS versi 26.0 untuk melakukan uji statistik *non-parametic one-sample Kolmogorov Smirnov test* dimana data berdistribusi normal jika nilai signifikansi > 0.05.

#### **b. Uji Multikolonieritas**

Uji multikolonieritas bertujuan untuk menguji apakah model regresi ditemukan adanya korelasi antara variabel bebas (independen). Menurut Ghozali (2016:103), uji multikolonieritas disebabkan karena adanya efek kombinasi dua atau lebih variabel. Peneliti menggunakan alat bantu SPSS versi 26.0 untuk mendeteksi nilai *tolerance* and *value inflation factor* atau *VIF*, dimana:

- (1) Nilai *tolerance* > 0.10 dan *VIF* < 10, maka dapat diartikan bahwa tidak terdapat multikolonieritas pada penelitian tersebut.
- (2) Nilai *tolerance*  $\leq$  0.10 dan *VIF*  $\geq$  10, maka dapat diartikan bahwa terdapat multikolonieritas pada penelitian tersebut.

#### **c. Uji Autokorelasi**

Uji autokorelasi bertujuan menguji apakah dalam model regresi linear ada korelasi antara kesalahan pengganggu pada periode t-1 (sebelumnya) menurut Ghozali (2016:107). Peneliti menggunakan alat bantu SPSS versi 26.0 untuk melakukan uji *runs test*, berguna untuk autokorelasi

. Dilarang mengutip sebagian atau seluruh karya tulis ini tanpa mencantumkan dan menyebutkan sumber

. Pengutipan hanya untuk kepentingan pendidikan, penelitian, penulisan karya ilmiah, penyusunan laporan

KWIK KIAN GIE<br>KWIK KIAN GIE

 $\overset{\sim}{\mathcal{L}}$ 

penulisan kritik dan tinjauan suatu masalah

Institut Bisnis dan Informatika Kwik Kian Gie

 $\overline{\mathbb{C}}$  Hak cipta milik IBI KKG (Institut Bisnis dan Informatika Kwik Kian Gie)

Hak Cipta Dilindungi Undang-Undang

tingkat satu (*first order autocorrelation*) dan mensyaratkan adanya *intercept* (konstanta) dalam model regresi dan tidak ada *variable lag* di antara variabel independen,

## **d. Uji Heteroskedastisitas**

Uji heteroskedastisitas bertujuan menguji apakah dalam model regresi terjadi ketidaksamaan varian dari residual satu pengamatan ke pengamatan yang lain menurut Ghozali (2016:134). Peneliti menggunakan alat bantu SPSS versi 26.0 untuk melakukakn uji *scatterplot* yang dimana jika titik - titik data menyebar di sekitar angka 0 dan tidak mengumpul hanya di atas atau di bawah saja. Berarti tidak terjadi gejala atau masalah heterokedastisitas.

## **4. Analisis Regresi Linear Berganda**

Analisis regresi berganda digunakan untuk mengukur pengaruh lebih dari satu variabel bebas (independen) dan terhadap variabel terikat (dependen). Model regresi yang digunakan sebagai berikut:

 $EXV = \beta_0 + \beta_1$  DIVER +  $\beta_2$  SIZE +  $\beta_3$  TOBINS\_Q +  $\beta_4$  SEGMENT +  $\mathcal{E}_{i,t}$ 

EXV<br>Keterangan:

등

G

eie

 $EXV = Kinerja perusahaan yang diukur lewat excess value$ DIVER = Tingkat diversifikasi yang diukur lewat Indeks Herfindahl<br>SIZE = Ukuran perusahaan  $=$  Ukuran perusahaan TOBINS\_Q = Kesempatan investasi  $\triangleleft$ SEGMENT = Jumlah segmen  $\begin{cases}\n\beta_0 = \text{Konstanta} \\
\beta_{1-19} = \text{Koefisien}\n\end{cases}$  $=$  Koefisien regresi

# **5. Uji Signifikansi Simultan (Uji Statistik F)**

**Elke** Menurut Ghozali (2016:84), uji signifikansi simultan atau uji F ini digunakan dalam penelitian untuk mengetahui apakah semua variabel independen (variabel ā bebas) yang digunakan dalam penelitian secara bersama-sama atau simultan 43

Dilarang mengutip sebagian atau seluruh karya tulis ini tanpa mencantumkan dan menyebutkan sumber.

Hak Cipta Dilindungi Undang-Undang

. Pengutipan hanya untuk kepentingan pendidikan, penelitian, penulisan karya ilmiah, penyusunan laporan

KWIK KIAN GIE SCHOOL OF BUSINESS

 $\overset{\sim}{\mathcal{L}}$ 

penulisan kritik dan tinjauan suatu masalah

 $\bm{\Theta}$ 

Dilarang mengutip sebagian atau seluruh karya tulis ini tanpa mencantumkan dan menyebutkan sumber.

Hak Cipta Dilindungi Undang-Undang

. Pengutipan hanya untuk kepentingan pendidikan, penelitian, penulisan karya ilmiah, penyusunan laporan

KWIK KIAN GIE SCHOOL OF BUSINESS

 $\overset{\sim}{\mathcal{L}}$ 

penulisan kritik dan tinjauan suatu masalah

mempengaruhi variabel dependen (veriabel terikat). Uji statistik F ini dilakukan dengan menggunakan bantuan SPSS statistik 26.0 dengan kriteria pengambilan  $\frac{\omega}{\pi}$ keputusan dengan mengambil nilai Sig F dengan  $\alpha$  = 0.05. Hasilnya dianalisis dengan  $\frac{a}{b}$ cara:

- Jika nilai Sig F  $\geq \alpha$  (0.05), maka model regresi tidak signifikan yang menunjukkan arti bahwa secara bersama-sama semua variabel independent (variabel bebas) tidak berpengaruh terhadap variabel dependen (variabel terikat).
- b. Jika nilai Sig F <  $\alpha$  (0.05), maka model regresi signifikan artinya secara bersama-sama semua variabel independen (variabel bebas) berpengaruh terhadap variabel dependen (variabel terikat).

#### **6. Uji Koefisien Regresi Secara Parsial (Uji t)**

Uji regresi secara parsial atau uji t digunakan untuk mengetahui bagaimana pengaruh masing-masing variabel independen (variabel bebas) terhadap variabel dependen (variabel terikat) Ghozali (2016:85). Uji statistik t ini dilakukan dengan

- menggunakan SPSS statistik 26.0 Kriteria pengambilan keputusan:<br>
a. Jika nilai Sig  $\geq \alpha$  (0.05), maka tidak tolak H<sub>a</sub>, yang artiny<br>
terdapat cukup bukti yang menunjukkan variabel independen<br>
tidak berpengaruh signifika a. Jika nilai Sig  $\geq \alpha$  (0.05), maka tidak tolak H<sub>a</sub>, yang artinya adalah bahwa terdapat cukup bukti yang menunjukkan variabel independen (variabel bebas) tidak berpengaruh signifikan terhadap variabel dependen (variabel terikat).
	- b. Jika nilai Sig <  $\alpha$  (0.05), maka tolak H<sub>0</sub>, yang artinya adalah bahwa terdapat cukup bukti yang menunjukkan variabel independen (variabel bebas) berpengaruh signifikan terhadap variabel dependen (variabel terikat).

Hipotesis nol  $(H_0)$  yang hendak diuji adalah apakah suatu parameter  $(\beta_i)$  sama dengan nol, atau:

KWIK KIAN GIE  $\overset{\sim}{\mathcal{L}}$ . Pengutipan hanya untuk kepentingan pendidikan, penelitian, penulisan karya ilmiah, penyusunan laporan penulisan kritik dan tinjauan suatu masalah

. Dilarang mengutip sebagian atau seluruh karya tulis ini tanpa mencantumkan dan menyebutkan sumber Hak Cipta Dilindungi Undang-Undang

**Kian Gie** 

# H<sub>0</sub>:  $β<sub>i</sub> = 0$

# Dimana,  $i = 1, 2, 3$

Artinya, apakah suatu variabel independen bukan merupakan penjelas yang signifikan atau berpengaruh negatif terhadap variabel dependen.

Hipotesis alternatifnya (Ha) parameter suatu variabel lebih dari nol, atau:

H<sub>a</sub>:  $β<sub>i</sub> > 0$ 

Dimana,  $i = 1, 2, 3$ 

Artinya, variabel tersebut terbukti berpengaruh positif dan signifikan terhadap variabel dependen.

# **7. Uji Koefisien Determinasi (R<sup>2</sup> )**

Koefisien determinasi atau  $R^2$  digunakan dalam penelitian untuk menunjukkan seberapa besar variasi variabel dependen (variabel terikat) dapat dijelaskan oleh variabel independen (variabel bebas) Ghozali (2016:95). Selain itu, kegunaannya  $\frac{1}{\omega}$ untuk mengukur besar proporsi dan jumlah ragam Y yang diterangkan oleh model regresi atau untuk mengukur besar sumbangan variabel independen X terhadap ragam variabel dependen Y. Uji ini dilakukan dengan bautan SPSS statistik 26.0 Nilai koefisien determinasi adalah  $0 \le R^2 \le 1$ , dimana:

- a. Jika  $R^2 = 0$ , menandakan bahwa model regresi yang terbentuk tidak sempurna, dimana variabel-variabel independent tidak dapat menjelaskan variasi dalam variabel dependen
- b. Jika  $R^2 = 1$ , menandakan bahwa regresi yang terbentuk sempurna, dimana variabel-variabel independen dapat menjelaskan variasi dalam variabel dependen dengan tepat

Jika  $R^2$  mendekati 1, semakin tepat model regresi yang terbentuk untuk memberikan hampir semua informasi yang dibutuhkan untuk memprediksi variabel dependen.